## **L'inventario 2010**

Marco Moretti 14:13 09/03/2015

# **Table of Contents**

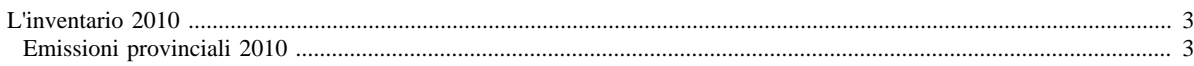

## <span id="page-2-0"></span>**L'inventario 2010**

- [Inventario 2010 versione finale](http://www.inemar.eu/xwiki/bin/view/InemarDatiWeb/Aggiornamenti+dell%27inventario+2010)
- [Quadro riassuntivo 2010](http://www.inemar.eu/xwiki/bin/view/InemarDatiWeb/Quadro+riassuntivo+2010)
- [Emissioni provinciali 2010](http://www.inemar.eu/xwiki/bin/view/InemarDatiWeb/Emissioni+provinciali+2010)
- [Miglioramenti metodologici introdotti per edizione 2010](http://www.inemar.eu/xwiki/bin/view/InemarDatiWeb/Miglioramenti+metodologie+2010)
- [Variazioni delle emissioni rispetto all'inventario 2008](http://www.inemar.eu/xwiki/bin/view/InemarDatiWeb/Variazioni+delle+emissioni+rispetto+all%E2%80%99inventario+2008)

### <span id="page-2-1"></span>**Emissioni provinciali 2010**

Si riportano i file Excel con le stime delle emissioni nel 2010 per ogni provincia lombarda (compresa Monza e Brianza), suddivise per **macrosettore**

#### CORINAIR e per **inquinante**.

- [Bergamo](file:/opt/apache%2Dtomcat%2D6.0.26/work/Catalina/localhost/xwiki/sRDxxnQh/InemarDatiWeb.Emissioni%20provinciali%202010.2010BGmacinq.xls)
- [Brescia](file:/opt/apache%2Dtomcat%2D6.0.26/work/Catalina/localhost/xwiki/sRDxxnQh/InemarDatiWeb.Emissioni%20provinciali%202010.2010BSmacinq.xls)
- [Como](file:/opt/apache%2Dtomcat%2D6.0.26/work/Catalina/localhost/xwiki/sRDxxnQh/InemarDatiWeb.Emissioni%20provinciali%202010.2010COmacinq.xls)
- [Cremona](file:/opt/apache%2Dtomcat%2D6.0.26/work/Catalina/localhost/xwiki/sRDxxnQh/InemarDatiWeb.Emissioni%20provinciali%202010.2010CRmacinq.xls)
- [Lecco](file:/opt/apache%2Dtomcat%2D6.0.26/work/Catalina/localhost/xwiki/sRDxxnQh/InemarDatiWeb.Emissioni%20provinciali%202010.2010LCmacinq.xls)
- [Lodi](file:/opt/apache%2Dtomcat%2D6.0.26/work/Catalina/localhost/xwiki/sRDxxnQh/InemarDatiWeb.Emissioni%20provinciali%202010.2010LOmacinq.xls)
- [Monza e Brianza](file:/opt/apache%2Dtomcat%2D6.0.26/work/Catalina/localhost/xwiki/sRDxxnQh/InemarDatiWeb.Emissioni%20provinciali%202010.2010MBmacinq.xls)
- [Milano](file:/opt/apache%2Dtomcat%2D6.0.26/work/Catalina/localhost/xwiki/sRDxxnQh/InemarDatiWeb.Emissioni%20provinciali%202010.2010MImacinq.xls)
- [Mantova](file:/opt/apache%2Dtomcat%2D6.0.26/work/Catalina/localhost/xwiki/sRDxxnQh/InemarDatiWeb.Emissioni%20provinciali%202010.2010MNmacinq.xls)
- [Pavia](file:/opt/apache%2Dtomcat%2D6.0.26/work/Catalina/localhost/xwiki/sRDxxnQh/InemarDatiWeb.Emissioni%20provinciali%202010.2010PVmacinq.xls)
- [Sondrio](file:/opt/apache%2Dtomcat%2D6.0.26/work/Catalina/localhost/xwiki/sRDxxnQh/InemarDatiWeb.Emissioni%20provinciali%202010.2010SOmacinq.xls)
- [Varese](file:/opt/apache%2Dtomcat%2D6.0.26/work/Catalina/localhost/xwiki/sRDxxnQh/InemarDatiWeb.Emissioni%20provinciali%202010.2010VAmacinq.xls)